# **Finding software bugs with the Clang Static Analyzer**

**Ted Kremenek, Apple Inc.**

### **Findings Bugs with Compiler Techniques**

- 
- 
- 
- 
- 
- 
- 
- 

# **Findings Bugs with Compiler Techniques**

**Compile-time warnings**

% clang t.c

t.c:38:13: warning: invalid conversion '%lb' printf("%s%lb%d", "unix", 10, 20);

 $\sim$ ~~ $\land$ ~~~~

# **Findings Bugs with Compiler Techniques**

#### **Compile-time warnings**

```
% clang t.c
t.c:38:13: warning: invalid conversion '%lb'
   printf("%s%lb%d", "unix", 10, 20);
          \sim\sim\sim\sim\sim\sim\sim
```
#### **Static Analysis**

- Checking performed by compiler warnings inherently limited
- Find path-specific bugs
- Deeper bugs: memory leaks, buffer overruns, logic errors

- 
- - -
		- - -
- -
- -
- 
- 
- 
- - -
	-
- -
	- -
		-
		-
	-
	-
	-
- 
- 
- 
- -
- 
- 
- 
- 
- 
- 
- 
- 
- 
- 
- 
- 
- 
- 
- 
- 
- 
- 
- 
- 
- 
- 
- -
- 
- -
	-
- 
- 

**Early discovery of bugs**

- Find bugs early, while the developer is hacking on their code
- Bugs caught early are cheaper to fix

#### **Early discovery of bugs**

- Find bugs early, while the developer is hacking on their code
- Bugs caught early are cheaper to fix

#### **Systematic checking of all code**

• Static analysis reasons about all corner cases

#### **Early discovery of bugs**

- Find bugs early, while the developer is hacking on their code
- Bugs caught early are cheaper to fix

#### **Systematic checking of all code**

• Static analysis reasons about all corner cases

#### **Find bugs without test cases**

- Useful for finding bugs in hard-to-test code
- Not a replacement for testing

# **This Talk: Clang "Static Analyzer"**

**Clang-based static analysis tool for finding bugs**

• Supports C and Objective-C (C++ in the future)

**Outline**

- Demo
- How it works
- Design and implementation
- Looking forward

# **This Talk: Clang "Static Analyzer"**

**Clang-based static analysis tool for finding bugs**

• Supports C and Objective-C (C++ in the future)

**Outline**

- Demo
- How it works
- Design and implementation
- Looking forward

#### **<http://clang.llvm.org>**

# **Demo**

- 
- 
- 
- -
	-

• Can catch bugs with different degrees of analysis sophistication

- Can catch bugs with different degrees of analysis sophistication
- Per-statement, per-function, whole-program all important

- Can catch bugs with different degrees of analysis sophistication
- Per-statement, per-function, whole-program all important

```
compiler warnings (simple checks)
                             % qcc -Wall -O1 -c t.c
                             t.c: In function 'f':
                             t.c:5: warning: 'x' may be used uninitialized in 
                             this function
                             % clang -warn-uninit-values t.c
                             t.c:13:12: warning: use of uninitialized variable
                                   return x;
                              \overline{\phantom{a}}int f(int y) {
    int x;
   if (y)
   x = 1;  printf("%d\n", y);
    return x;
}
```

```
int f(int y) {
    int x;
    if (y)
    x = 1;  printf("%d\n", y);
    return x;
}
```
#### **control-flow graph**

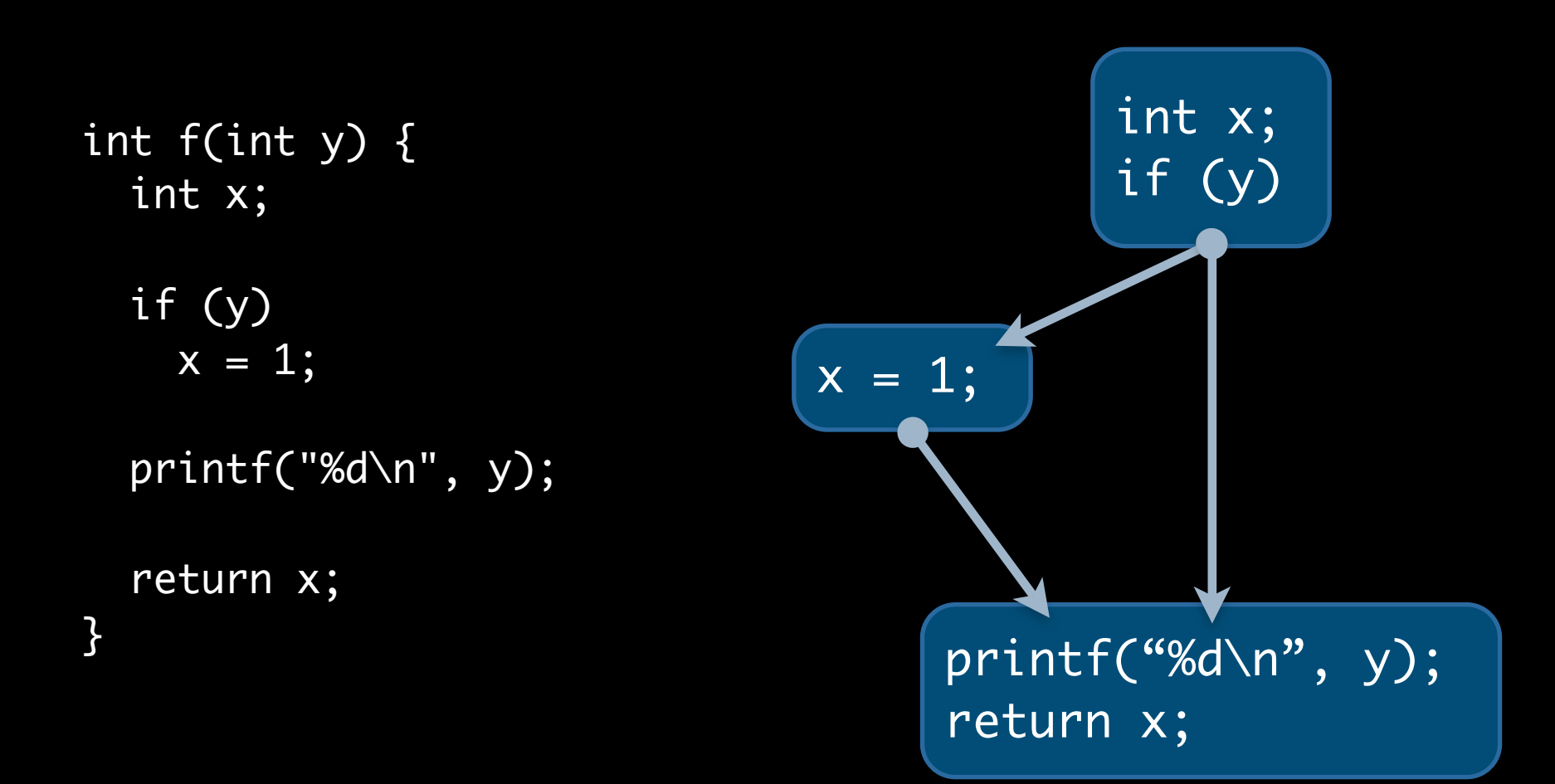

#### **control-flow graph**

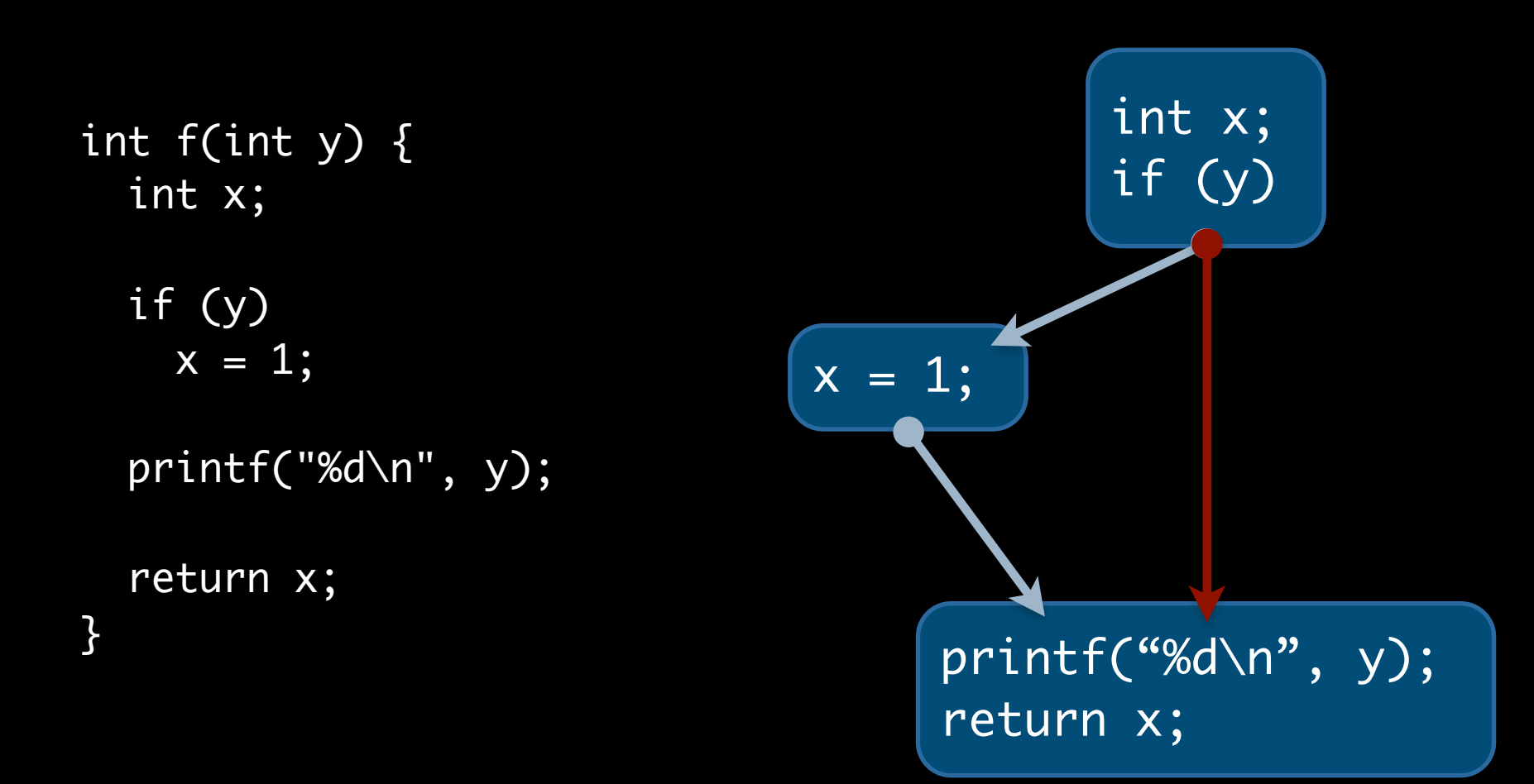

#### **control-flow graph**

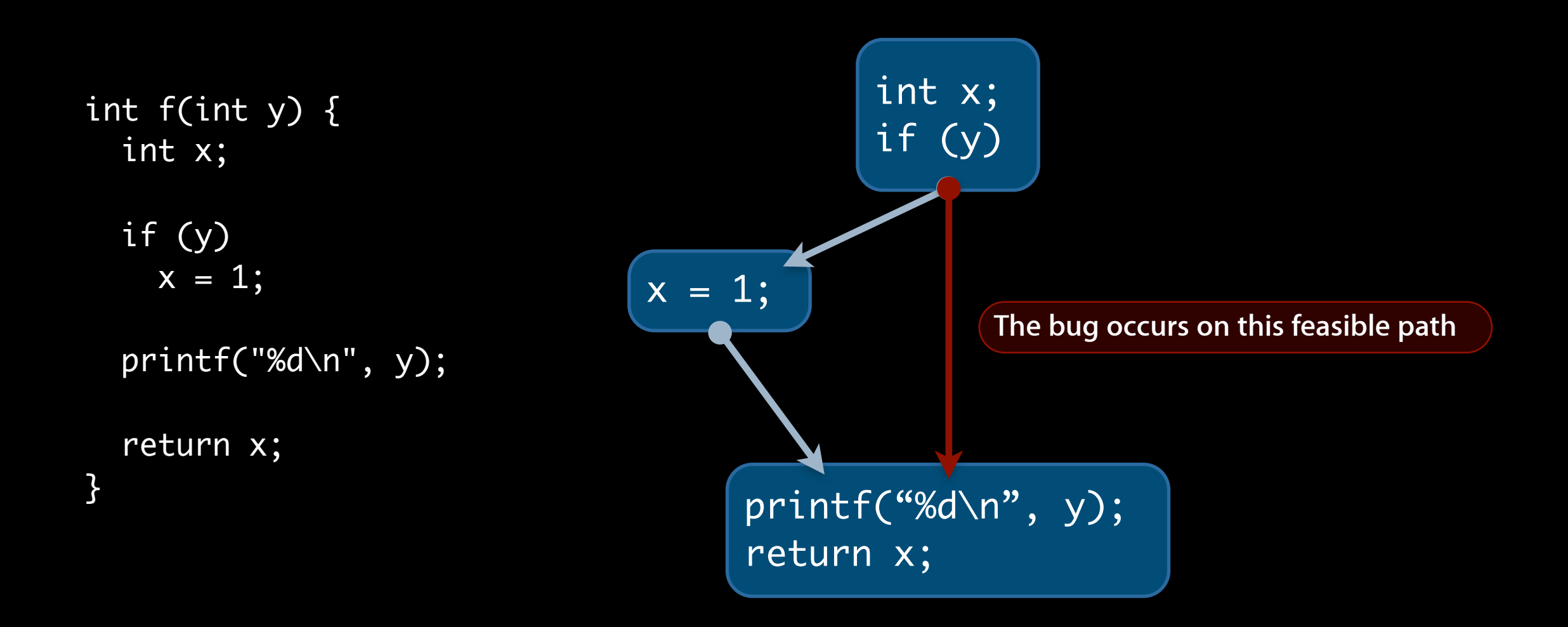

```
int f(int y) {
    int x;
    if (y)
    x = 1;  printf("%d\n", y);
}
    return x;
```
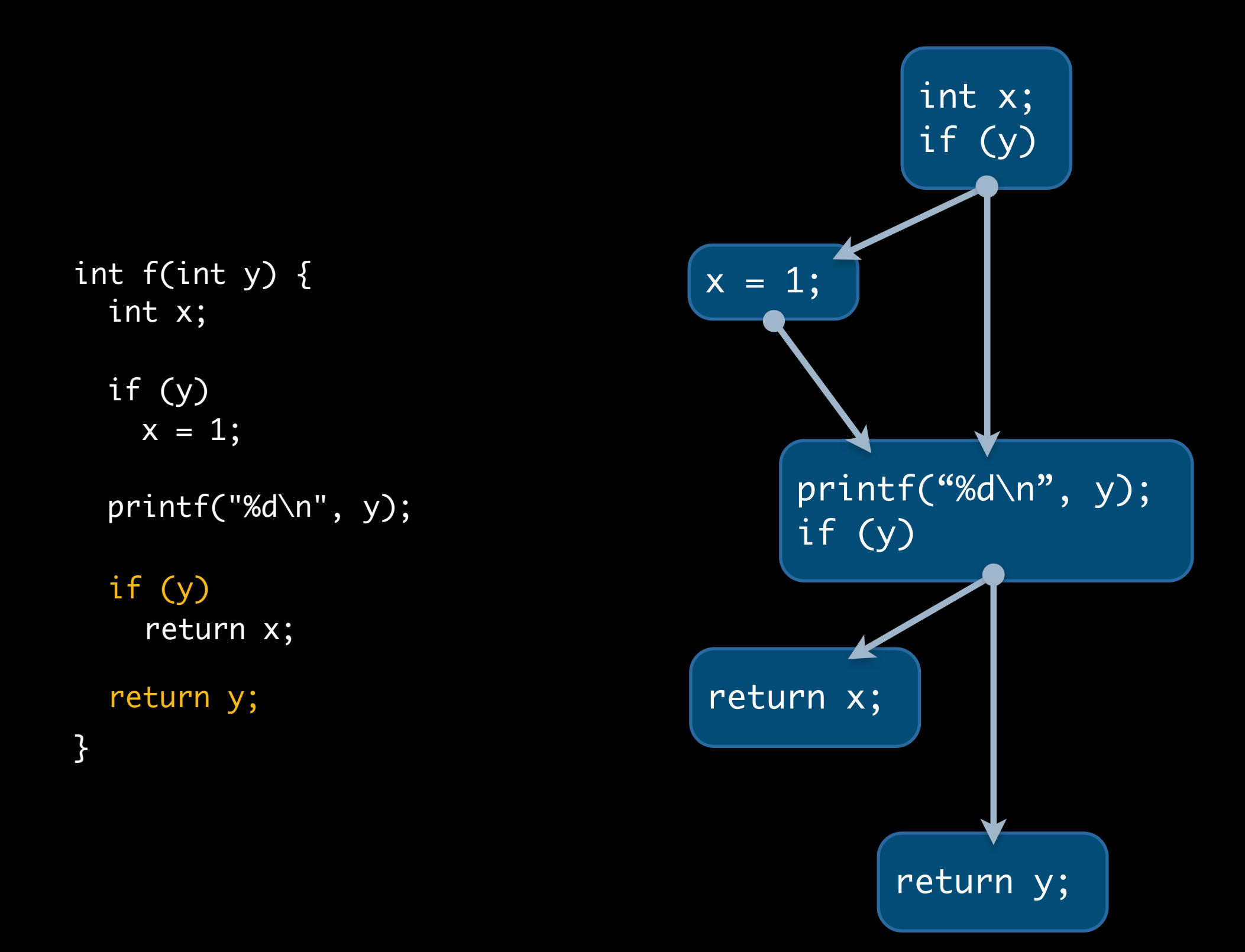

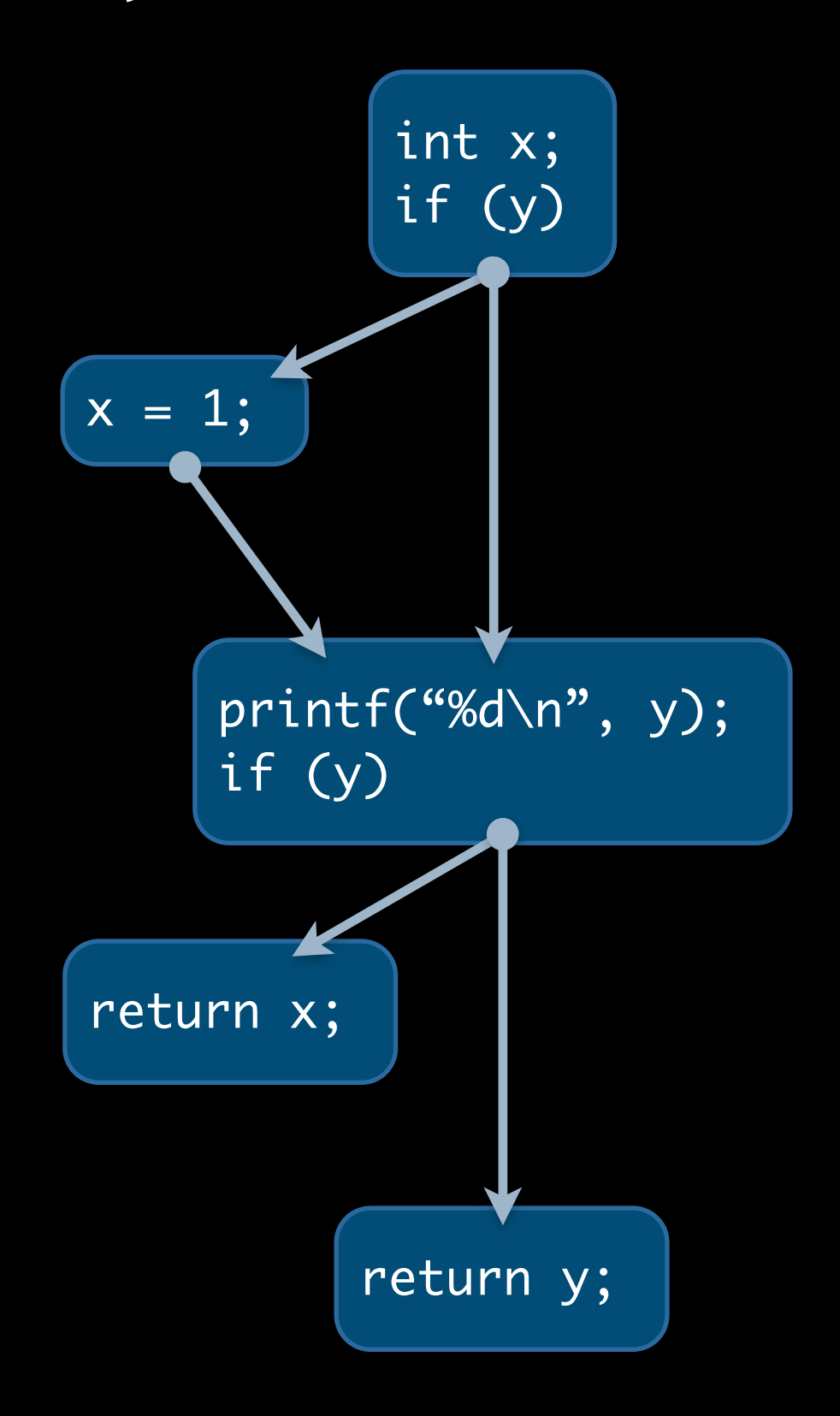

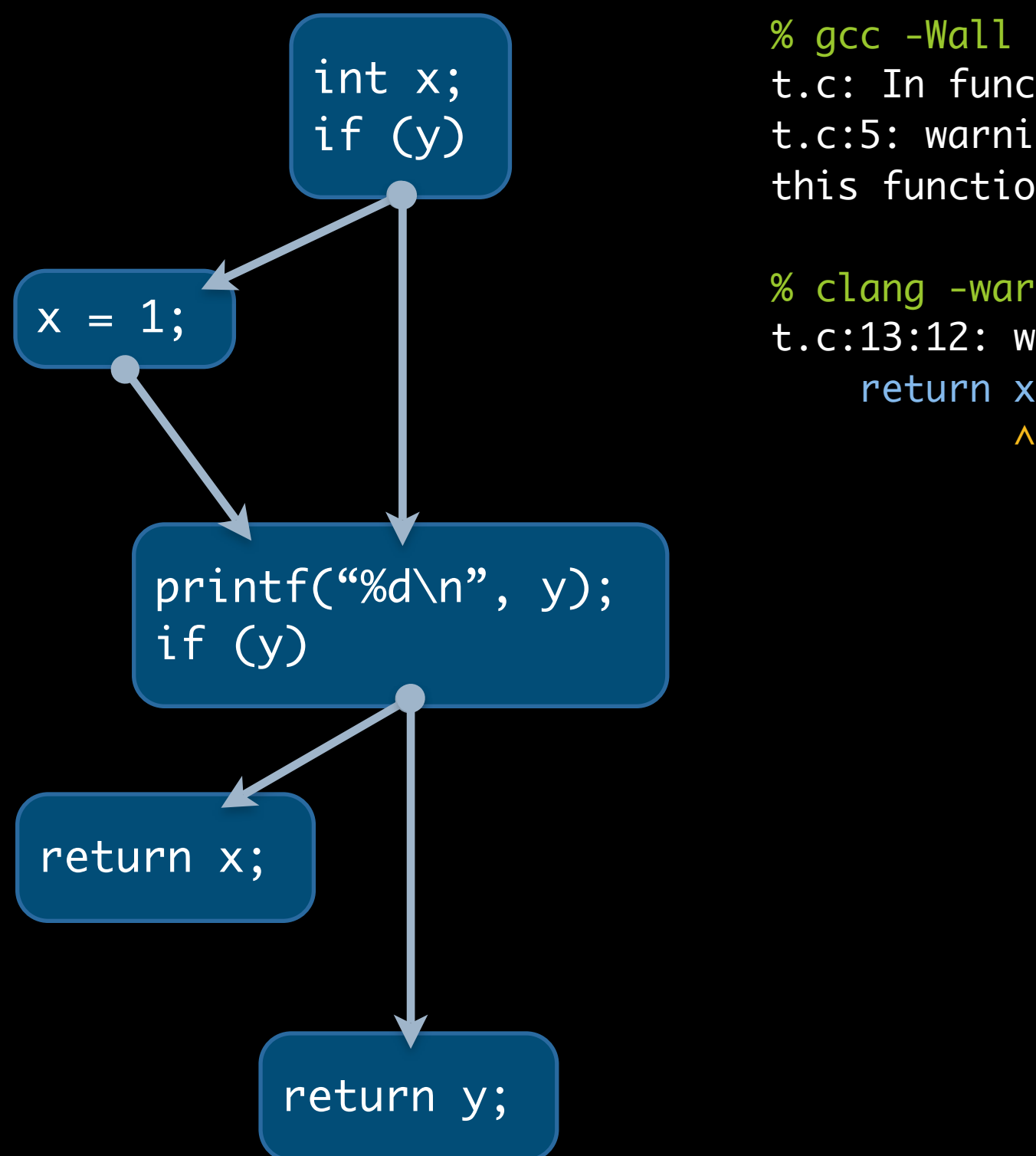

% gcc -Wall -O1 -c t.c t.c: In function 'f': t.c:5: warning: 'x' may be used uninitialized in this function

% clang -warn-uninit-values t.c

t.c:13:12: warning: use of uninitialized variable return x;

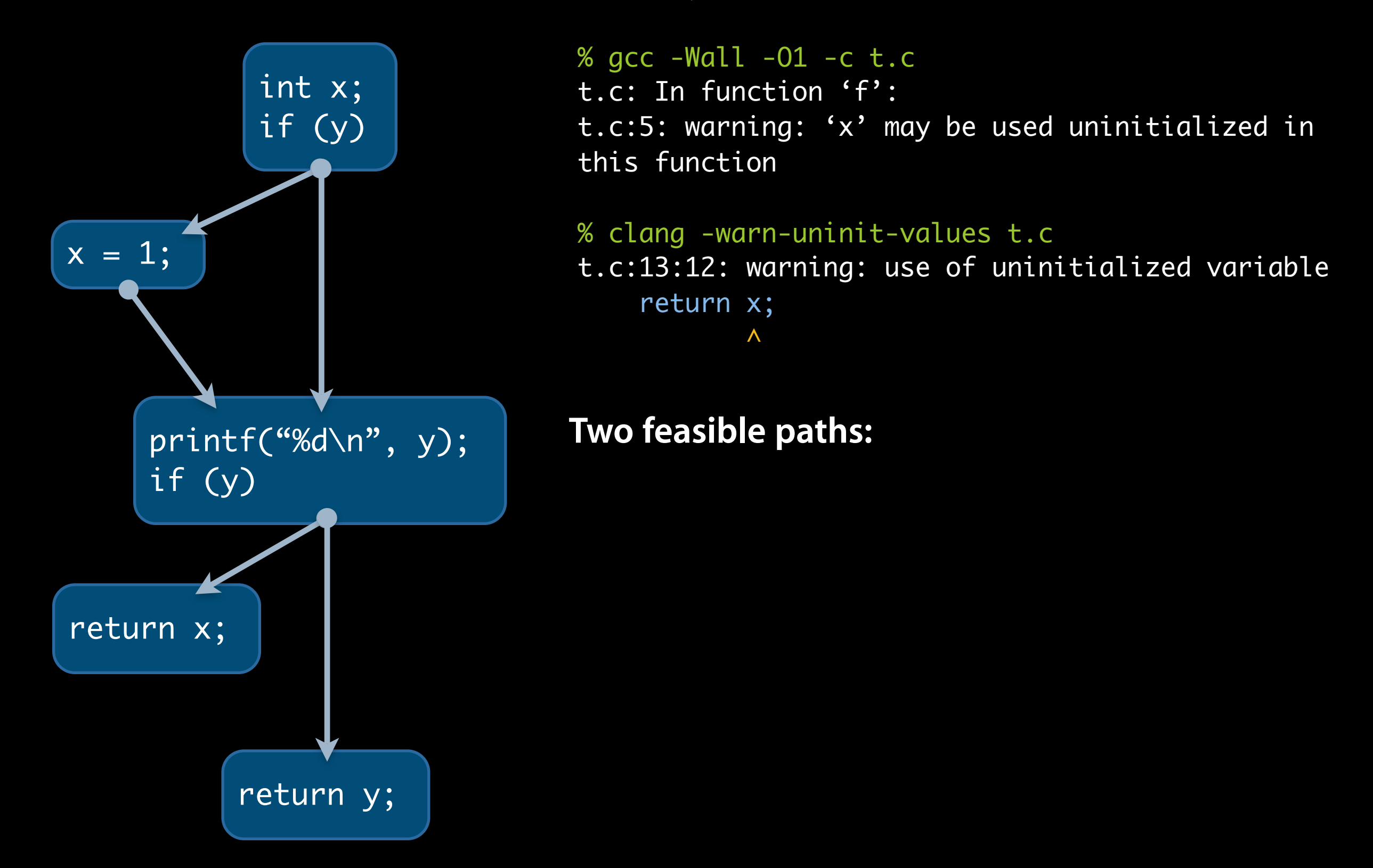

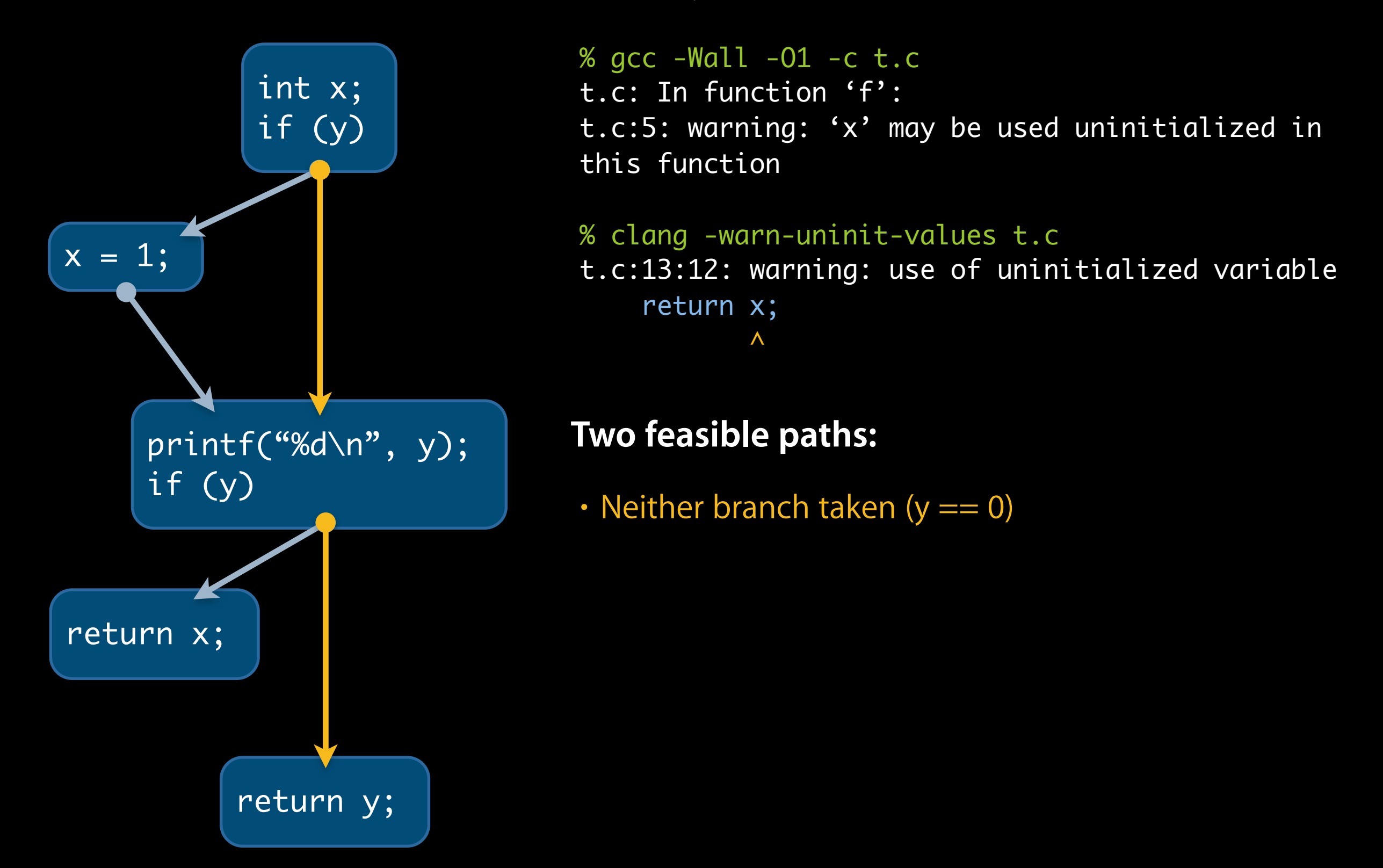

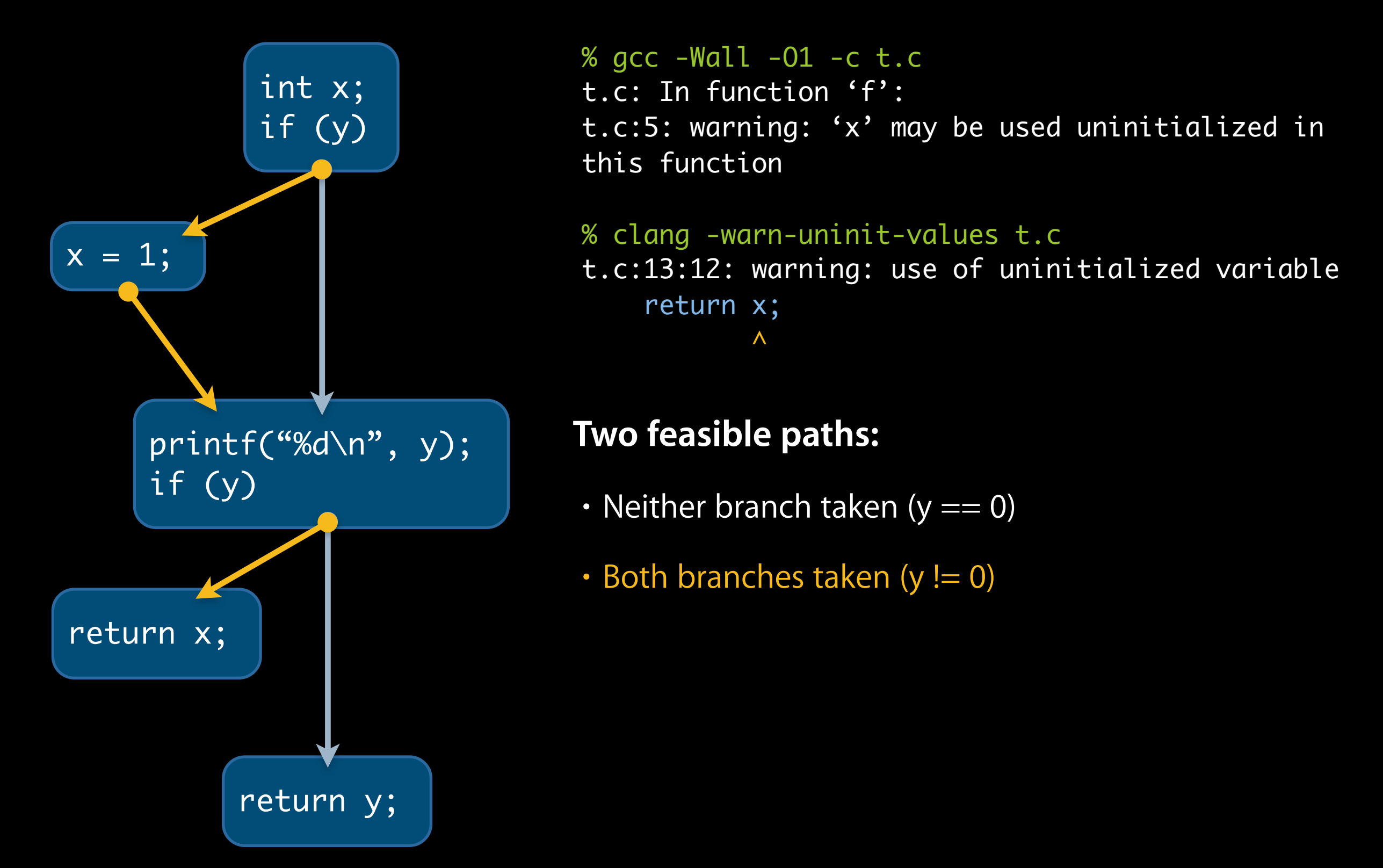

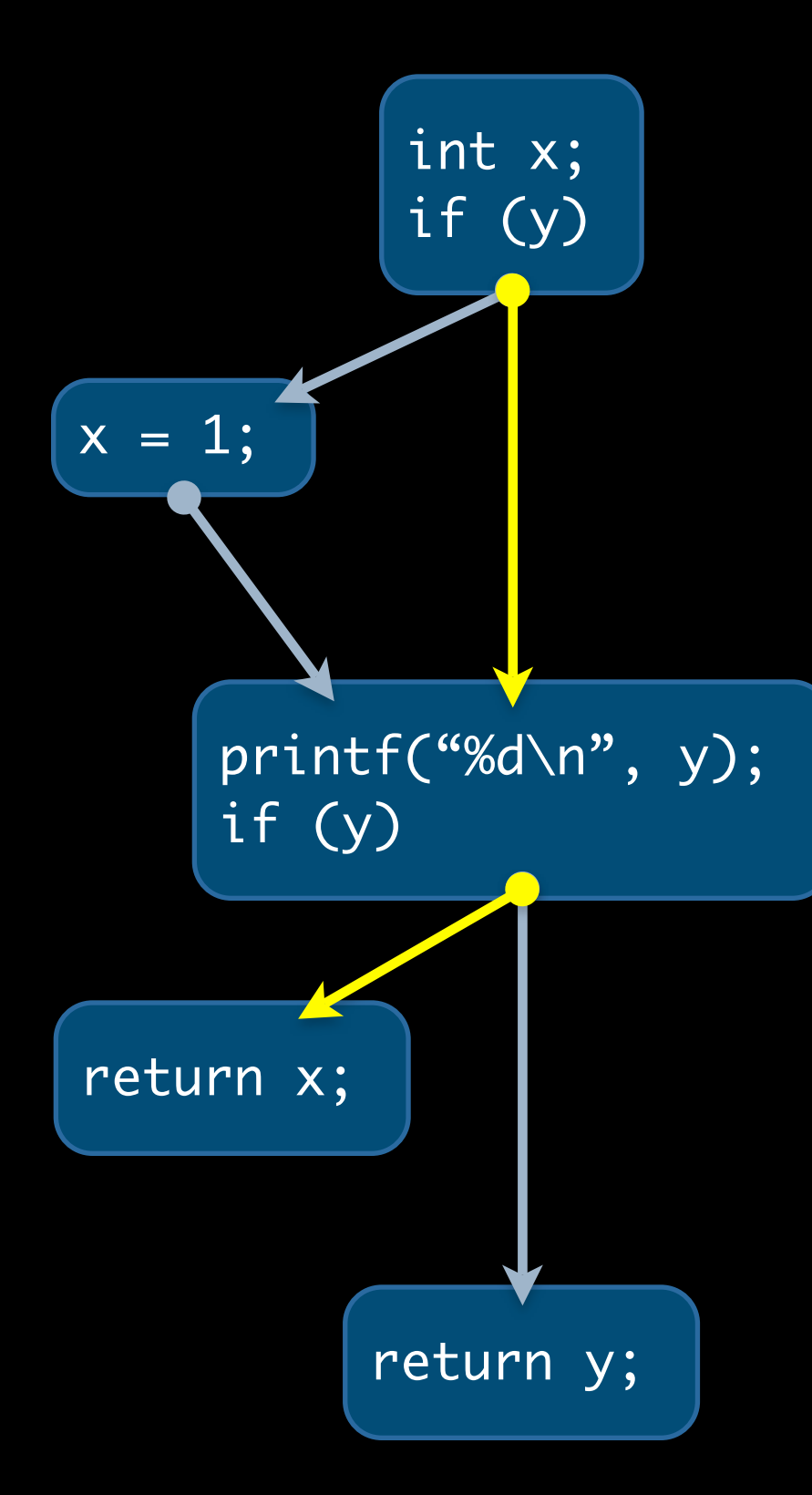

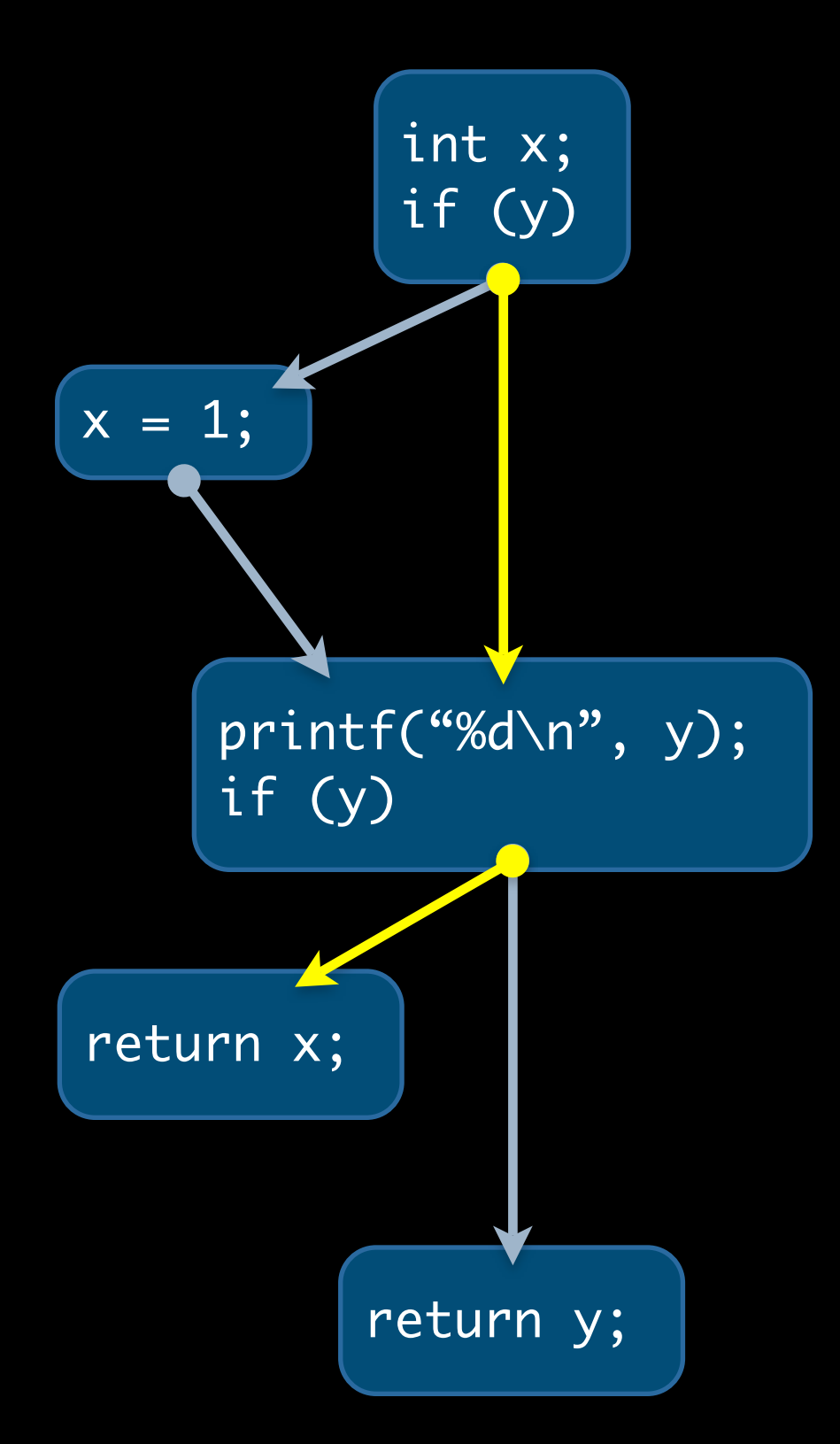

#### **Bogus warning occurs on infeasible path:**

- Don't take first branch  $(y == 0)$
- Take second branch  $(y == 0)$

- 
- 
- 
- -
	-

#### **False Positives (Bogus Errors)**

- 
- 
- 
- 
- 
- 
- 
- 

# **False Positives (Bogus Errors)**

- False positives can occur due to analysis imprecision
	- False paths
	- **Insufficient knowledge about the program**

## **False Positives (Bogus Errors)**

- False positives can occur due to analysis imprecision
	- False paths
	- Insufficient knowledge about the program
- Many ways to reduce false positives
	- More precise analysis
	- **Difficult to eliminate false positives completely**

- 
- -
	-
	-
	-

• Flow-sensitive analyses reason about flow of values

$$
y = 1;
$$
  
 $x = y + 2;$  //  $x == 3$ 

• Flow-sensitive analyses reason about flow of values

 $y = 1;$  $x = y + 2$ ; //  $x = 3$ 

• No path-specific information

if (x == 0)  
\n++x;  
\n
$$
\begin{array}{ccc}\n & \text{if } (x == 0) \\
 & \text{if } (x == 0) \\
 & \text{if } (x == 0) \\
 & \text{if } (x == 0) \\
 & \text{if } (x == 0) \\
 & \text{if } (x == 0) \\
 & \text{if } (x == 1) \\
 & \text{if } (x == 0) \\
 & \text{if } (x == 1) \\
 & \text{if } (x == 0) \\
 & \text{if } (x == 1) \\
 & \text{if } (x == 2) \\
 & \text{if } (x == 1) \\
 & \text{if } (x == 2) \\
 & \text{if } (x == 1) \\
 & \text{if } (x == 2) \\
 & \text{if } (x == 1) \\
 & \text{if } (x == 1) \\
 & \text{if } (x == 2) \\
 & \text{if } (x == 1) \\
 & \text{if } (x == 1) \\
 & \text{if } (x == 2) \\
 & \text{if } (x == 1) \\
 & \text{if } (x == 1) \\
 & \text{if } (x == 2) \\
 & \text{if } (x == 1) \\
 & \text{if } (x == 1) \\
 & \text{if } (x == 1) \\
 & \text{if } (x == 2) \\
 & \text{if } (x == 1) \\
 & \text{if } (x == 1) \\
 & \text{if } (x == 2) \\
 & \text{if } (x == 1) \\
 & \text{if } (x == 1) \\
 & \text{if } (x == 2) \\
 & \text{if } (x == 1) \\
 & \text{if } (x == 1) \\
 & \text{if } (x == 2) \\
 & \text{if } (x == 1) \\
 & \text{if } (x == 1) \\
 & \text{if } (x == 1) \\
 & \text{if } (x == 2) \\
 & \text{if } (x == 1) \\
 & \text{if } (x == 1) \\
 & \text{if } (x == 2) \\
 & \text{if } (x == 1) \\
 & \text{if } (x == 1) \\
 & \text{if } (x == 2) \\
 & \text{if } (x == 2) \\
 & \text{if } (x == 1) \\
 & \text{if } (x == 1) \\
 & \text{if } (x == 2) \\
 & \text{if } (x == 1) \\
 & \text{if } (x == 1) \\
 & \text{if } (x == 2) \\
 & \text{if } (x == 1) \\
 & \text{if } (x == 1
$$

- Flow-sensitive analyses reason about flow of values
	- $y = 1;$  $x = y + 2$ ; //  $x == 3$
- No path-specific information

if (x == 0)  
\n++x;  
\n
$$
\begin{array}{ccc}\n & \mathbf{1} & \mathbf{1} & \mathbf{1} \\
 & \mathbf{1} & \mathbf{1} & \mathbf{1} \\
 & \mathbf{1} & \mathbf{1} & \mathbf{1} \\
 & \mathbf{1} & \mathbf{1} & \mathbf{1} \\
 & \mathbf{1} & \mathbf{1} & \mathbf{1} \\
 & \mathbf{1} & \mathbf{1} & \mathbf{1} \\
 & \mathbf{1} & \mathbf{1} & \mathbf{1} \\
 & \mathbf{1} & \mathbf{1} & \mathbf{1} \\
 & \mathbf{1} & \mathbf{1} & \mathbf{1} \\
 & \mathbf{1} & \mathbf{1} & \mathbf{1} \\
 & \mathbf{1} & \mathbf{1} & \mathbf{1} \\
 & \mathbf{1} & \mathbf{1} & \mathbf{1} \\
 & \mathbf{1} & \mathbf{1} & \mathbf{1} \\
 & \mathbf{1} & \mathbf{1} & \mathbf{1} \\
 & \mathbf{1} & \mathbf{1} & \mathbf{1} \\
 & \mathbf{1} & \mathbf{1} & \mathbf{1} \\
 & \mathbf{1} & \mathbf{1} & \mathbf{1} \\
 & \mathbf{1} & \mathbf{1} & \mathbf{1} \\
 & \mathbf{1} & \mathbf{1} & \mathbf{1} \\
 & \mathbf{1} & \mathbf{1} & \mathbf{1} \\
 & \mathbf{1} & \mathbf{1} & \mathbf{1} \\
 & \mathbf{1} & \mathbf{1} & \mathbf{1} \\
 & \mathbf{1} & \mathbf{1} & \mathbf{1} \\
 & \mathbf{1} & \mathbf{1} & \mathbf{1} \\
 & \mathbf{1} & \mathbf{1} & \mathbf{1} \\
 & \mathbf{1} & \mathbf{1} & \mathbf{1} \\
 & \mathbf{1} & \mathbf{1} & \mathbf{1} \\
 & \mathbf{1} & \mathbf{1} & \mathbf{1} \\
 & \mathbf{1} & \mathbf{1} & \mathbf{1} \\
 & \mathbf{1} & \mathbf{1} & \mathbf{1} \\
 & \mathbf{1} & \mathbf{1} & \mathbf{1} \\
 & \mathbf{1} & \mathbf{1} & \mathbf{1} \\
 & \mathbf{1} & \mathbf{1} & \mathbf{1} \\
 & \mathbf{1} & \mathbf{1
$$

• LLVM's SSA form designed for flow-sensitive algorithms

• Flow-sensitive analyses reason about flow of values

$$
y = 1;
$$
  
 $x = y + 2;$  //  $x == 3$ 

• No path-specific information

if (x == 0)  
\n++x;  
\n
$$
\begin{array}{ccc}\n & \text{if } (x == 0) \\
 & \text{if } (x == 0) \\
 & \text{if } (x == 0) \\
 & \text{if } (x == 0) \\
 & \text{if } (x == 0) \\
 & \text{if } (x == 1) \\
 & \text{if } (x == 2) \\
 & \text{if } (x == 1) \\
 & \text{if } (x == 0) \\
 & \text{if } (x == 1) \\
 & \text{if } (x == 2) \\
 & \text{if } (x == 1) \\
 & \text{if } (x == 2) \\
 & \text{if } (x == 1) \\
 & \text{if } (x == 1) \\
 & \text{if } (x == 2) \\
 & \text{if } (x == 1) \\
 & \text{if } (x == 1) \\
 & \text{if } (x == 2) \\
 & \text{if } (x == 1) \\
 & \text{if } (x == 1) \\
 & \text{if } (x == 2) \\
 & \text{if } (x == 1) \\
 & \text{if } (x == 1) \\
 & \text{if } (x == 1) \\
 & \text{if } (x == 2) \\
 & \text{if } (x == 1) \\
 & \text{if } (x == 1) \\
 & \text{if } (x == 2) \\
 & \text{if } (x == 1) \\
 & \text{if } (x == 1) \\
 & \text{if } (x == 2) \\
 & \text{if } (x == 1) \\
 & \text{if } (x == 1) \\
 & \text{if } (x == 1) \\
 & \text{if } (x == 2) \\
 & \text{if } (x == 1) \\
 & \text{if } (x == 1) \\
 & \text{if } (x == 2) \\
 & \text{if } (x == 1) \\
 & \text{if } (x == 1) \\
 & \text{if } (x == 2) \\
 & \text{if } (x == 1) \\
 & \text{if } (x == 1) \\
 & \text{if } (x == 2) \\
 & \text{if } (x == 1) \\
 & \text{if } (x == 1) \\
 & \text{if } (x == 1) \\
 & \text{if } (x == 2) \\
 & \text{if } (x == 1) \\
 & \text{if } (x == 1) \\
 & \text{if } (x == 2) \\
 & \text{if } (x == 1) \\
 & \text{if } (x == 1) \\
 & \text{if } (x == 2) \\
 & \text{if } (x == 2) \\
 & \text{if } (x ==
$$

- LLVM's SSA form designed for flow-sensitive algorithms
- Linear-time algorithms
	- Used by optimization algorithms and compiler warnings

- 
- - -
		-
	-

if (x == 0)  
\n++x;  
\nelse  
\n
$$
x = 2
$$
;  
\n// x == 2  
\ny = x;  
\n// (x == 1, y == 1) or (x == 2, y == 2)

if 
$$
(x == 0)
$$
  
\n $++x$ ; //  $x == 1$   
\nelse  
\n $x = 2$ ; //  $x == 2$   
\n $y = x$ ; //  $(x == 1, y == 1)$  or  $(x == 2, y == 2)$ 

- Uninitialized variables example:
	- Path-sensitive analysis picks up only 2 paths
	- No false positive

if 
$$
(x == 0)
$$
  
\n $++x$ ; //  $x == 1$   
\nelse  
\n $x = 2$ ; //  $x == 2$   
\n $y = x$ ; //  $(x == 1, y == 1)$  or  $(x == 2, y == 2)$ 

- Uninitialized variables example:
	- Path-sensitive analysis picks up only 2 paths
	- No false positive
- Worst-case exponential-time
	- Complexity explodes with branches and loops
	- **Lots of clever tricks to reduce complexity in practice**

if 
$$
(x == 0)
$$
  
\n $++x$ ; //  $x == 1$   
\nelse  
\n $x = 2$ ; //  $x == 2$   
\n $y = x$ ; //  $(x == 1, y == 1)$  or  $(x == 2, y == 2)$ 

- Uninitialized variables example:
	- Path-sensitive analysis picks up only 2 paths
	- No false positive
- Worst-case exponential-time
	- Complexity explodes with branches and loops
	- Lots of clever tricks to reduce complexity in practice
- Clang static analyzer uses flow- and path-sensitive analyses

# **Finding leaks in Objective-C code**

### **Memory Management in Objective-C**

#### **Objective-C in a Nutshell**

- Used to develop Mac/iPhone apps
- C with object-oriented programming extensions

#### **Memory management**

- Objective-C objects have embedded reference counts
- Reference counts obey strict ownership idiom
- Garbage collection also available... but there are subtle rules

// Allocate an NSString. Since the object is newly allocated, // 'str' is an owning reference (+1 retain count). NSString\* str = [[NSString alloc] initWithCString:"hello world" encoding:NSASCIIStringEncoding];

// Allocate an NSString. Since the object is newly allocated, // 'str' is an owning reference (+1 retain count). NSString\* str = [[NSString alloc] initWithCString:"hello world" encoding:NSASCIIStringEncoding];

// Pass 'str' to 'foo'. 'foo' may increment the retain // count, but we are still obligated to decrement the +1 // count we have because 'str' is an owning reference. foo(str);

// Allocate an NSString. Since the object is newly allocated, // 'str' is an owning reference (+1 retain count). NSString\* str = [[NSString alloc] initWithCString:"hello world" encoding:NSASCIIStringEncoding];

// Pass 'str' to 'foo'. 'foo' may increment the retain // count, but we are still obligated to decrement the +1 // count we have because 'str' is an owning reference. foo(str);

// We're done using str. Decrement our ownership count. [str release];

// Allocate an NSString. Since the object is newly allocated, // 'str' is an owning reference (+1 retain count). NSString\* str = [[NSString alloc] initWithCString:"hello world" encoding:NSASCIIStringEncoding];

// Pass 'str' to 'foo'. 'foo' may increment the retain // count, but we are still obligated to decrement the +1 // count we have because 'str' is an owning reference. foo(str);

// We're done using str. Decrement our ownership count. // LEAK!

#### **Memory Leak: Colloquy**  $\mathbf{A}$   $\mathbf{A}$   $\mathbf{A}$

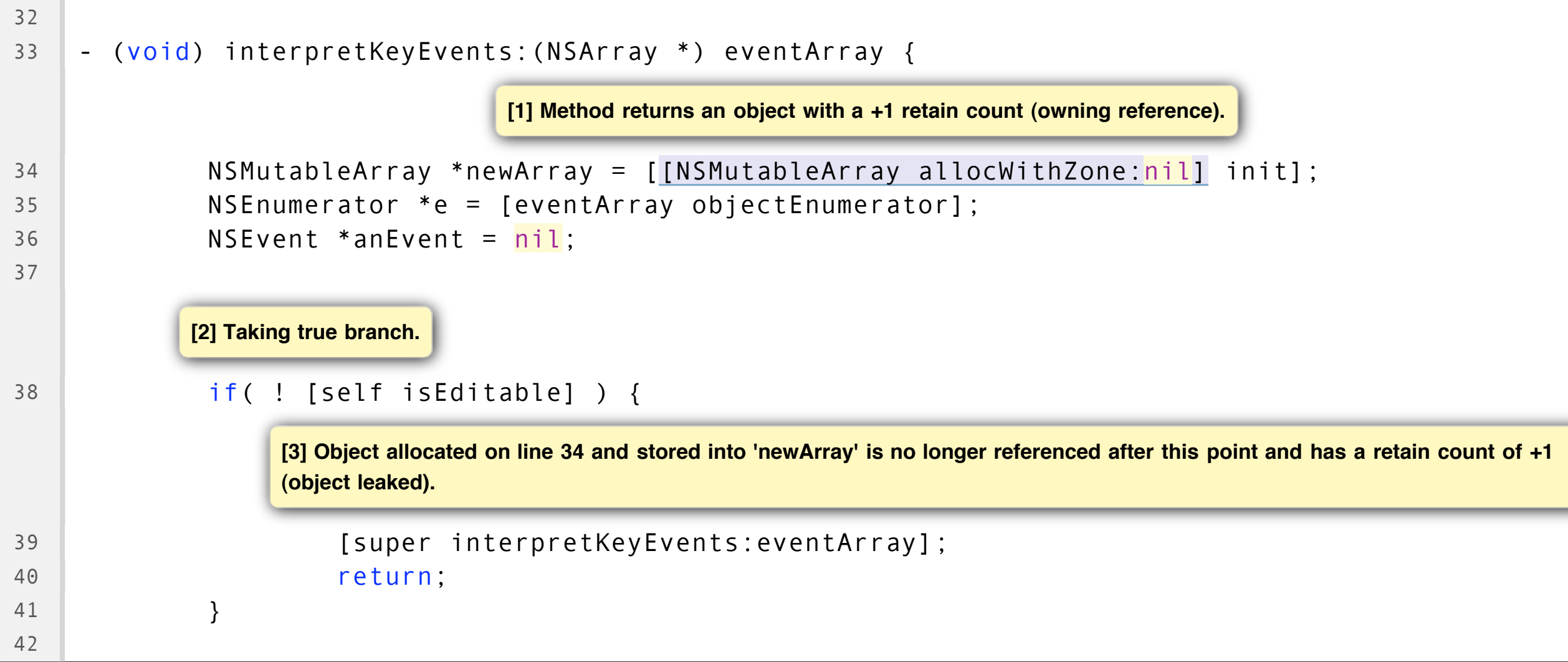

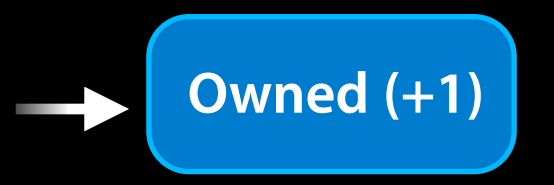

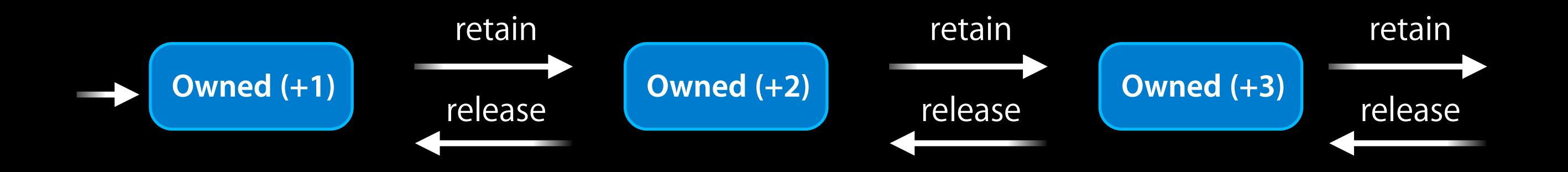

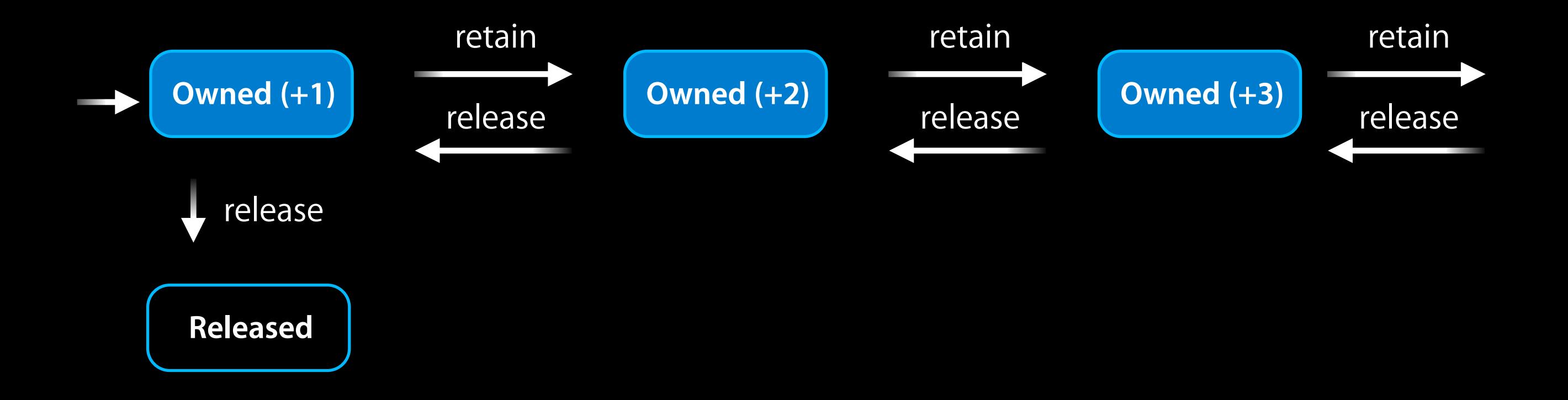

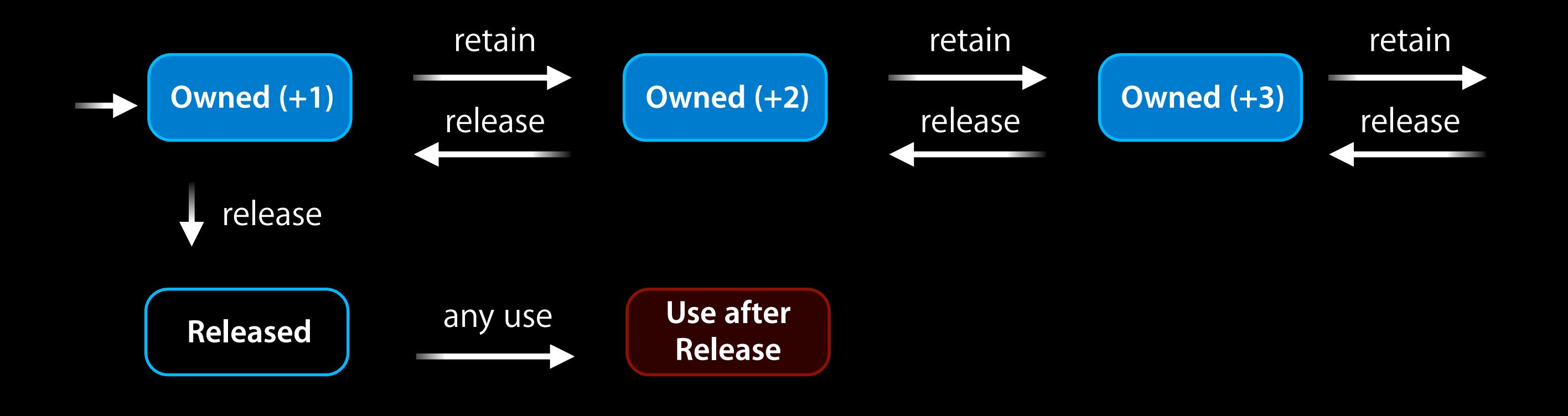

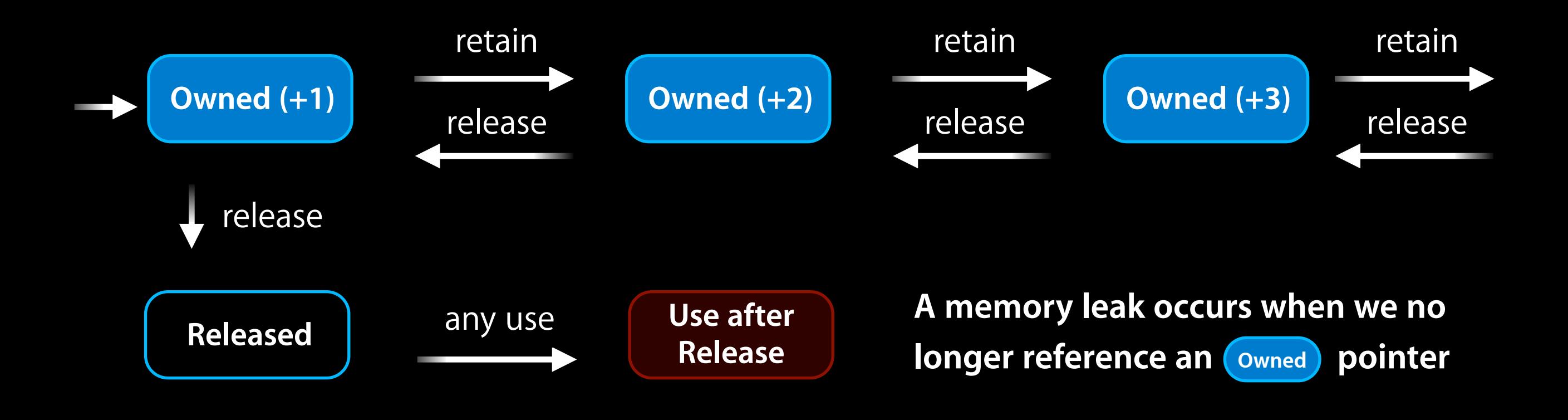

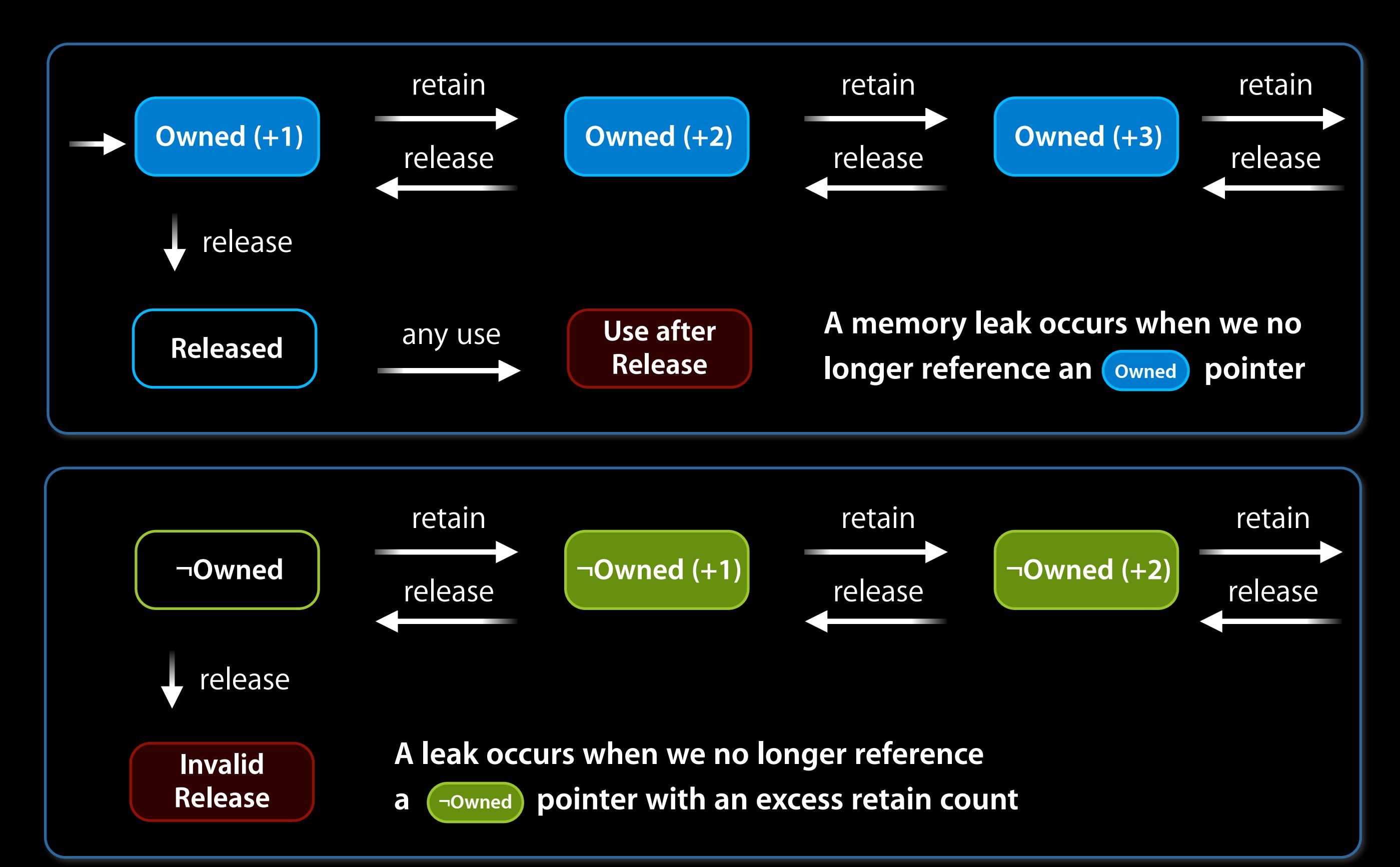

### **Miscellanea**

#### **Checker-specific issues**

- Autorelease pools
- Objective-C 2.0 Garbage Collection
- API-specific ownership rules
- Educational diagnostics

#### **Analysis issues**

- Aliasing
- Plenty of room for improvement

# **Checker Results**

- Used internally at Apple
- Announced in June 2008 (WWDC)
	- Hundreds of downloads of the static analyzer
	- Thousands of bugs found

# **Some Implementation Details**

## **Why Analyze Source Code?**

**Bug-finding requires excellent diagnostics**

- Tool must **explain** a bug to the user
- Users cannot fix bugs they don't understand
- Need rich source and type information

#### **What about analyzing LLVM IR?**

- Loss of source information
- High-level types discarded
- Compiler lowers language constructs
- Compiler makes assumptions (e.g., order of evaluation)

# **Clang Libraries**

#### **Clang Libraries**

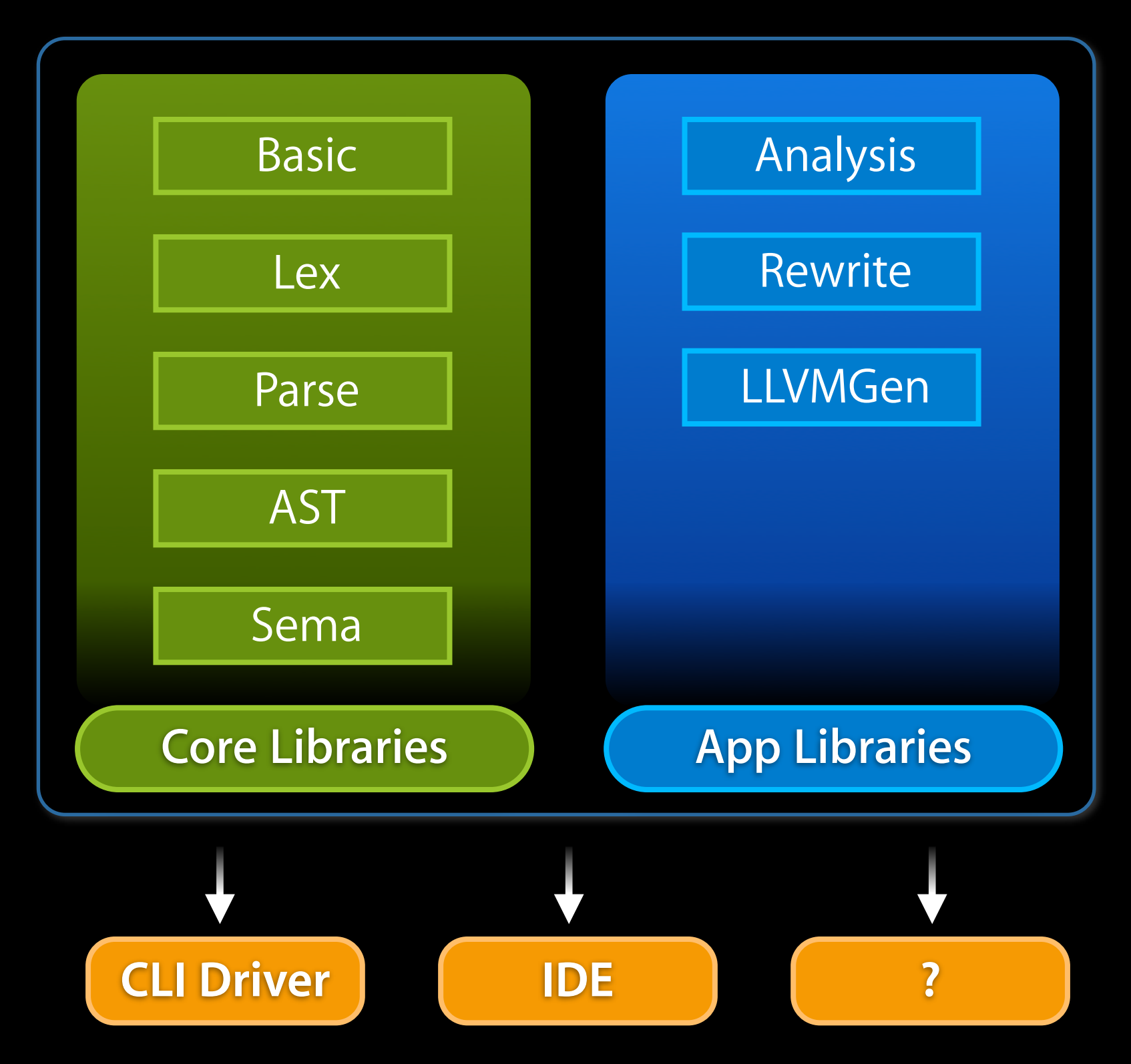

### **Clang Libraries**

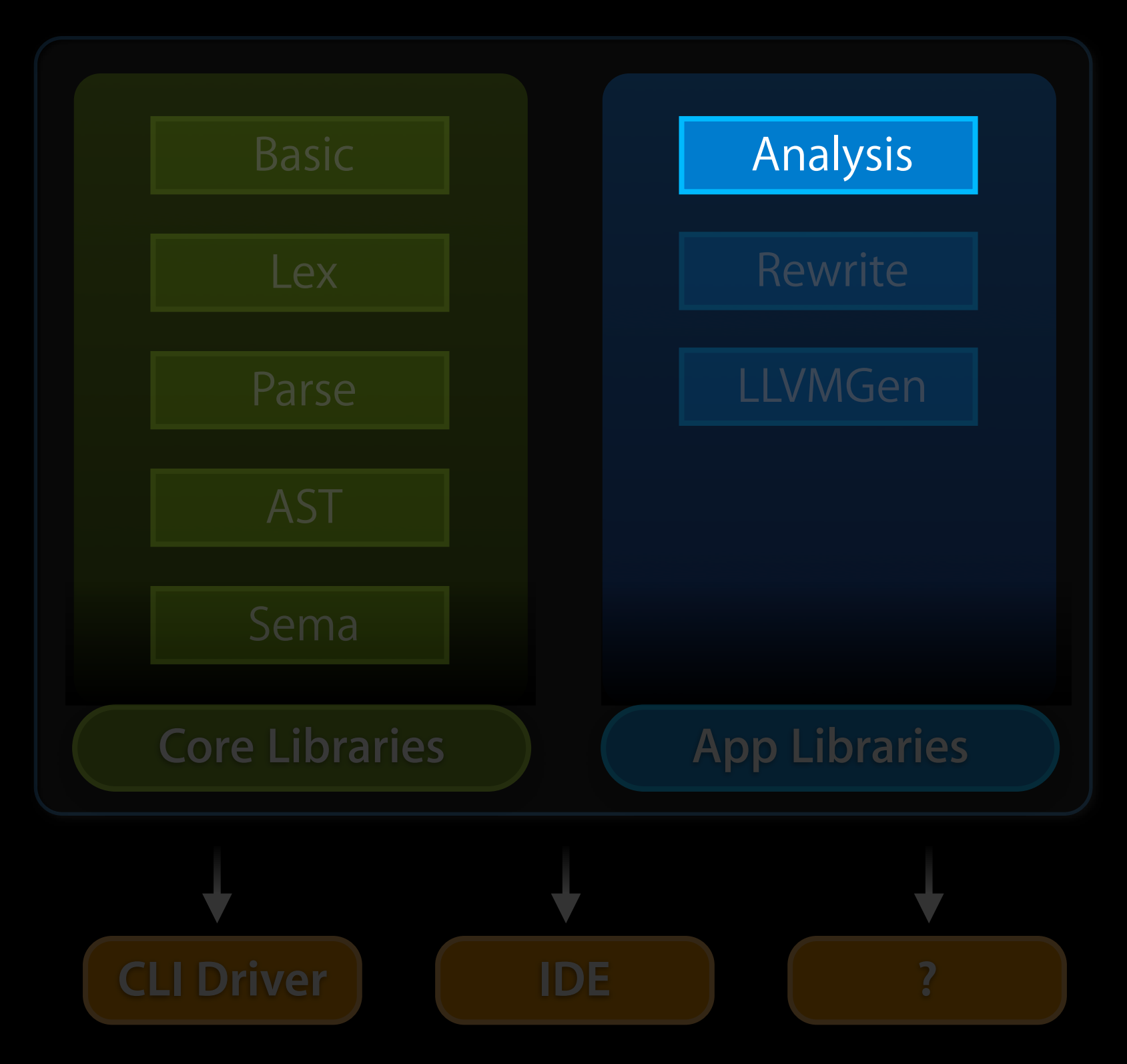

#### **Intra-Procedural Analysis**

- Source-level Control-Flow Graphs (CFGs)
- Flow-sensitive dataflow solver
	- Live Variables
	- Uninitialized Values
- Path-sensitive dataflow engine
	- Retain/Release checker
	- Logic bugs (e.g., null dereferences)
- Various checks and analyses
	- Dead stores
	- API checks

#### **Path Diagnostics (Bug-Reporting)**

- PathDiagnosticClient
	- Abstract interface to implement a "view" of bug reports
	- Separates report visualization from generation
	- HTMLDiagnostics (renders HTML, uses libRewrite)
- BugReporter
	- **Helper class to generate diagnostics for** PathDiagnosticClient

# **Looking Forward**

- Richer Diagnostics
- Inter-procedural Analysis (IPA)
- Lots of Checks
- Scriptability
- Multiple Analysis Engines

# **Looking Forward**

- Richer Diagnostics
- Inter-procedural Analysis (IPA)
- Lots of Checks
- Scriptability
- Multiple Analysis Engines

#### **<http://clang.llvm.org>**